## Python入門 データ構造

Python入門©只木進一

1

## タプル tuple

■ 値の組を柔軟に作る

data= $(1,2)$ data  $+= (3, )$ print(data)

result = [('Bob',80),('Sue',90),('Tim',70),('Beth',90)] for (name,record) in result: print(name+' '+str(record))

$$
\begin{array}{|l|}\n(1, 2, 3) \\
\hline\nBob 80 \\
Sue 90 \\
Tim 70 \\
Beth 90\n\end{array}
$$

Python入門©只木進一

## 集合 Set

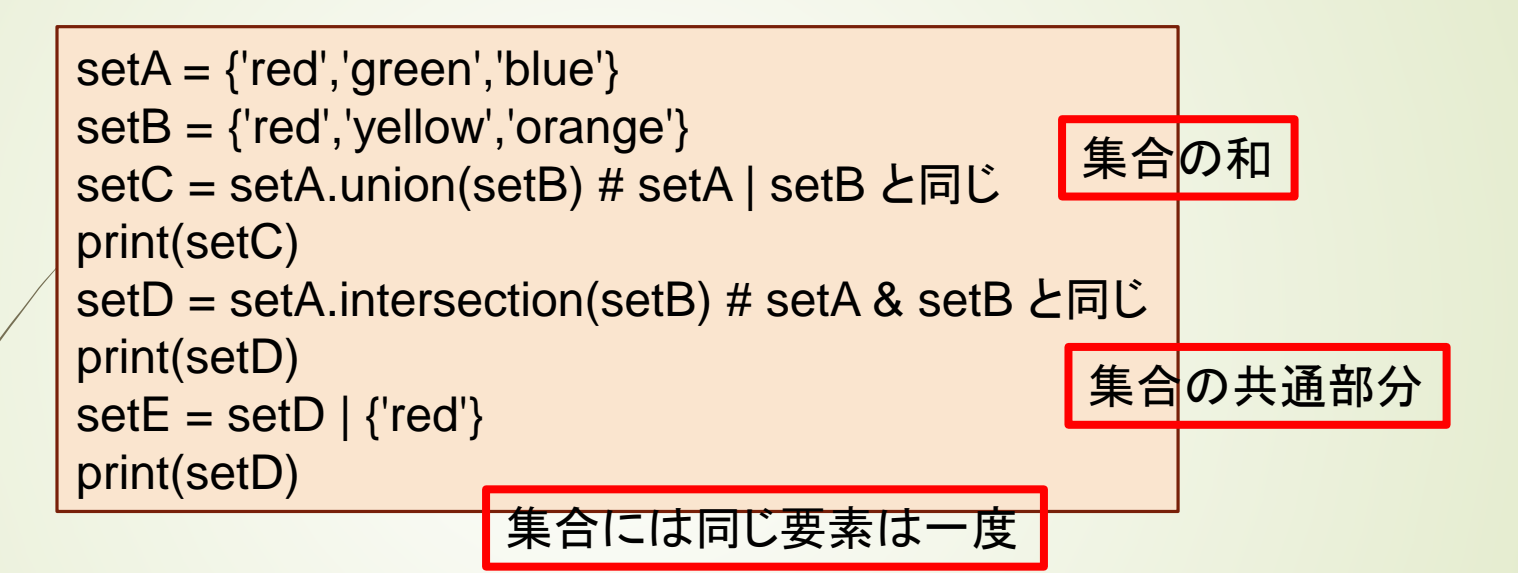

```
{'green', 'red', 'orange', 'yellow', 'blue'}
{'red'}
{'red'}
```
Python入門©只木進一

## 辞書 **Dictionary**

4

■キーと値の組

airports = {'HSG':'佐賀有明空港','FUK':'福岡空港','CTS':'新千歳空港'} for key in airports: print(f'{airports[key]}のコードは{key}') print('---------------') airports['HND']='羽田空港' for key in airports: print(f'{airports[key]}のコードは{key}') Python入門©只木進一 {佐賀有明空港のコードはHSG 福岡空港のコードはFUK 新千歳空港のコードはCTS --------------- 佐賀有明空港のコードはHSG 福岡空港のコードはFUK 新千歳空港のコードはCTS 羽田空港のコードはHND